# **І Syllabus**

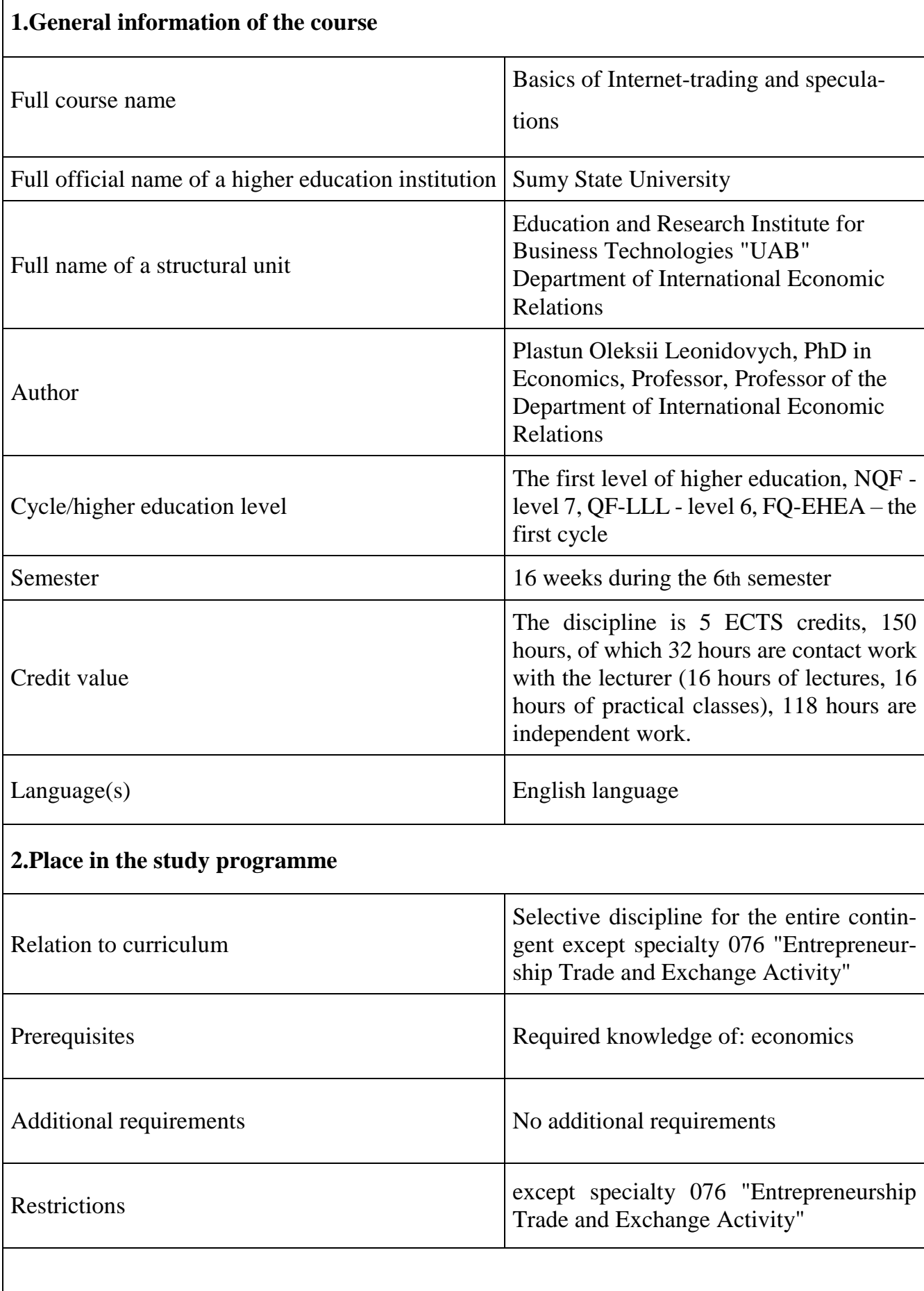

## **3. Aims of the course**

The purpose of the course is to develop a system of knowledge in the field of market speculations and online trading.

# **4.Content**

## **Topic 1. Fundamentals of market speculation.**

The concept of market speculations. The difference between speculations and investment. The essence and structure of the financial market. Types of financial assets. Foreign Exchange Market (FOREX). Participants of the foreign exchange market.

## **Topic 2. Basics of Internet trading.**

The essence of trading. Specificity and evolution of Internet trading. Advantages and disadvantages of Internet trading.

# **Topic 3. Basics of margin trading.**

The basics of margin trading. Basic concepts of trading.

# **Topic 4. Fundamental analysis.**

The essence and components of fundamental analysis. The main macroeconomic indicators. Monetary policy and exchange rates.

# **Topic 5. Basics of technical analysis.**

The essence and history of technical analysis. Basic methods of technical analysis. Chart methods of technical analysis. Averages in technical analysis. Trend indicators. Oscillators. Some methods of Eastern technical analysis.

## **Topic 6. Trading strategies.**

What is a trading strategy. Selection of elements for building a trading strategy. Testing and evaluating the effectiveness of a trading strategy.

# **Theme 7. Psychology of trading.**

Behavioral aspects of trading. Typical trader mistakes. Psychological lobules. Crowd effect.

## **Topic 8. Money Management**

The essence of money management. Methods of money management. Maritagale and anti-martingale.

## **5.Intended learning outcomes of the course**

*After successful study of the course, the student will be able to:*

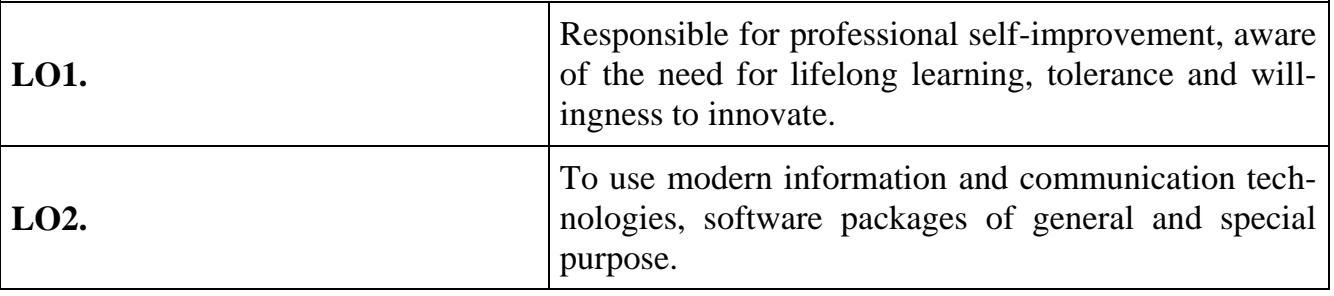

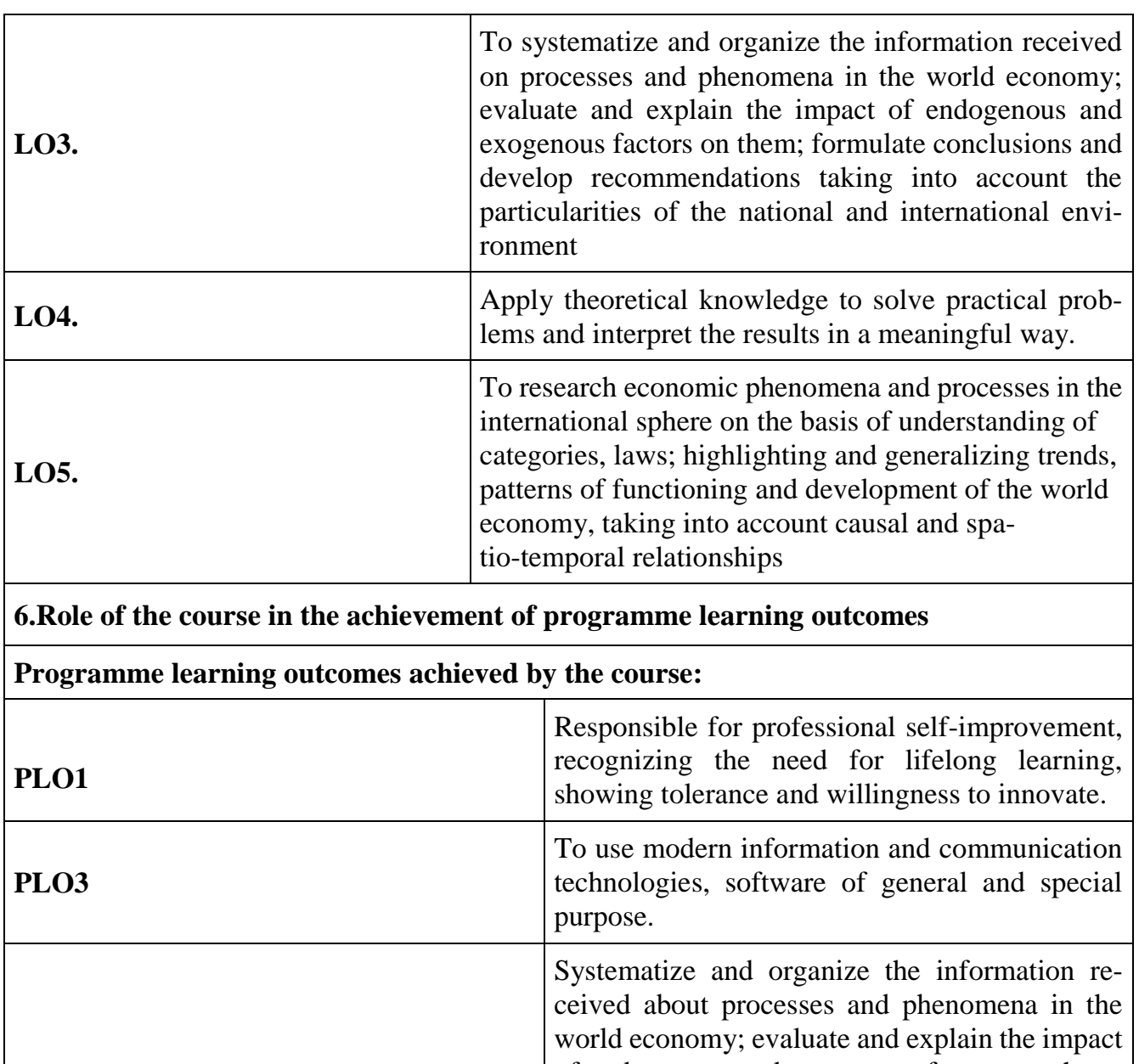

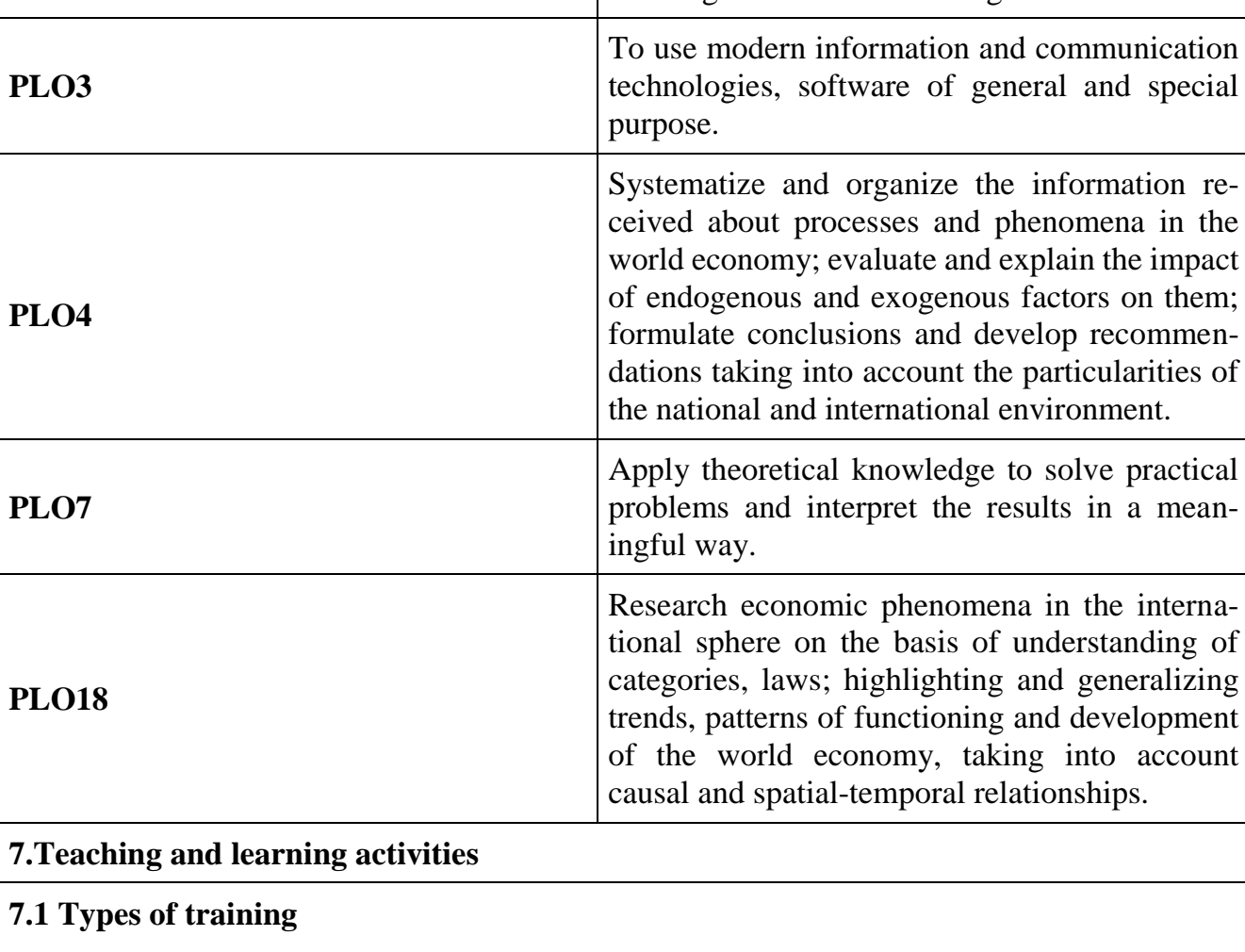

Lectures (L) and Laboratories (LS) are the types of training in the discipline:

Lectures (L) and laboratory classes (LS) are the types of training in the discipline:

Topic 1. Fundamentals of stock speculation

L 1. The concept of stock speculation. The difference between speculation and investment. The essence and structure of the financial market. Types of financial assets. International Monetary Market (FOREX). Participants of the foreign exchange market.

LS 1. Laboratory Work #1 "Getting to Know the MetaTrader 4 Trading Terminal" Types of pending orders available in MetaTrader 4.

Familiarity with the MetaTrader 4 interface Opening a demo account (\$ 10000 amount, leverage 1: 100, record login and password).

Topic 2. Basics of Internet trading.

L 2. The essence of trading. Specificity and evolution of Internet trading. Advantages and disadvantages of Internet trading.

LS 2. Laboratory Work #1 "Getting to Know the MetaTrader 4 Trading Terminal" Familiarization with the elements of the interface "Market Overview" and "Terminal". Market Overview settings: Add and remove tools. Working with the Terminal: balance monitoring, account history analysis, signaling. 10 deals (different tools, different volumes)

Topic 3. The basics of margin trading.

L 3. Fundamentals of margin trade. Basic concepts of trading.

LS 3. Laboratory work # 2 "Working with pending orders in the MetaTrader 4 trading terminal".

Types of pending orders available in MetaTrader 4. List all available pending orders on one of the trading tools. Conducting 10 transactions (different instruments, different volumes) within the framework of intuitive trading practice

Topic 4. Fundamentals of fundamental analysis

L4. The essence and components of fundamental analysis. The main macroeconomic indicators of the country's development. Monetary policy of the state and exchange rate.

LS 4. Laboratory work №3 "Trading on news and results of fundamental analysis". Study the economic calendar. Identify key fundamental events. Make a number of trade-based trade agreements on the news, explaining the reasons for logging in and logging out. Make a number of trade agreements based on fundamental analysis. Analysis of the obtained results and formation of conclusions

Topic 5. Basics of technical analysis

L5. The essence and history of technical analysis. Basic methods of technical analysis. Graphical methods of technical analysis. Technical analysis using averages. Trend indicators. Oscillators. Some methods of oriental technical analysis.

LS 5. Laboratory work №4 «Carrying out technical analysis in MetaTrader 4 trading terminal»

Adding resistance lines and support in MetaTrader 4. Building channels. Search for graphic figures (patterns) and open deals by their signals. Work with indicators in MetaTrader 4 (add, remove, adjust settings). Trading on the basis of signals of technical indicators

Topic 6. Trading strategies.

L6. What is a trading strategy. Selection of elements for building a trading strategy. Testing and evaluating the effectiveness of a trading strategy.

LS 6. Laboratory work №5 "Scalping in the MetaTrader 4 trading terminal". What is scalping and types of scalper trading strategies. Carry out 50 deals using different scalper strategies. Performance analysis and choice of optimal scalper strategy

Theme 7. Psychology of trading.

L7. Behavioral aspects of trading. Typical trader mistakes. Psychological lobules. Crowd effect.

LS 7. Laboratory work №6 "Testing trading strategies in the MetaTrader 4 trading terminal"

Familiarize yourself with the Strategic Tester element. Testing the published strategy and finding the best parameters.

Topic 8. Capital Management

The essence of capital management. Methods of capital management. Maritagale and anti-martingale.

LS 8. Laboratory work №6 "Testing trading strategies in the MetaTrader 4 trading terminal"

Testing the published strategy and finding the best parameters. Automatic trading

# **7.2 Learning activities (LA)**

**LA 1.** Laboratory works 1-6;

**LA 2.** Reports on the results of the study of topics 1-8;

**LA 3.** Reports and presentations on a questions of choice within topics 1-8;

**LA 4.** Perform an individual task based on the topics 1-8;

**LA 5.** Discussion of discussion questions

### **8. Teaching methods (TM)**

Discipline involves learning through:

TM1. Interactive lectures;

TM2. Problem lectures;

TM3. Laboratory classes;

TM4. Analytical report;

TM5. Educational discussion.

The lectures provide students with the basics of stock speculation and online trading, which is the basis for independent education of higher education applicants (LO 1-5). The lectures are complemented by practical classes that give students the opportunity to apply theoretical knowledge to practical examples (LO 1 -5). The use of laboratory work to solve practical situations on the basis of Internet trading gives the opportunity to consolidate theoretical knowledge in practice (LO 1). Independent learning will be facilitated by preparation for lectures, laboratory work, and preparation of presentations to be presented to other students and then analyzed, discussed and demonstrated during the educational discussion (LO 2).

#### **9. Methods and criteria for assessment**

#### **9.1.Assessement criteria**

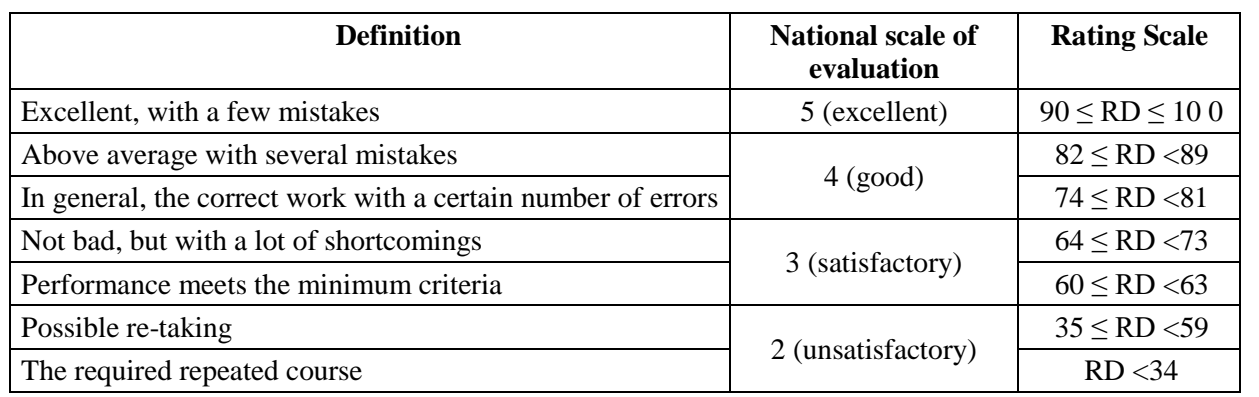

Students who have a rating point per semester less than 35 points, passing to the final semester control is not allowed.

#### **9.2.Formative assessment**

The discipline provides the following methods of current formative assessment: the teacher's instructions in the process of performing laboratory works, defence of presentations (reports) and presentation of individual research tasks.

#### **9.3.Summative assessment**

Assessment during the semester is carried out in the form of oral surveys (M1), protection of individual presentations (reports, abstracts) (M2) performance of laboratory work (M3) verification of individual research assignment (M4). All work must be done independently. Individual tasks similar to each other will be rejected.

The student's grade is formed as follows:

1. Individual research assignment in the form of presentation, report, abstract (performance, presentation, defense) 20 points.

- 2. Laboratory works 30 points;
- 3. Control quiz 8 measures of 5 points, a total of 40 points;
- 4. Modular control work of 10 points.

In special situations work during the semester can be done remotely:

- 1. Performing analytical work (execution, protection) of 30 points,
- 2. Written control survey (performance) -40 points;
- 3. Individual research assignment (execution, defense) of 30 points.

The form of final control is the credit.

Testing the writing of course work as individual research work - a separate score on a 100-point scale

#### **10.Learning resources**

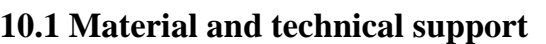

1. Multimedia, video, projection equipment (projectors, screens, smart boards) 2. Computers, computer systems, and the Internet.

#### **10.2 Information and methodical support**

Basic literature.

1. Прогнозування фінансових ринків: сучасні концепції та нові підходи: монографія / О.Л. Пластун. – Суми : ДВНЗ «УАБС НБУ», 2014. – 401 с.

2. Технический анализ для начинающих. (Серия «Reuters для финансистов») /Пер. с англ. –М.: Альпина Паблтшер, 2001. – 184 с.

Інформаційні ресурси в Інтернеті

1. Лабораторні роботи з дисципліни «Біржові спекуляції та основи інтернет-трейдингу» (електронні матеріали)

2. Презентаційні матеріали до лекцій за темами з дисципліни «Біржові спекуляції та основи інтернет-трейдингу» (електронні матеріали)

Pro Finance Service [Електронний ресурс]. – Режим доступу : <http://www.forexpf.ru/>

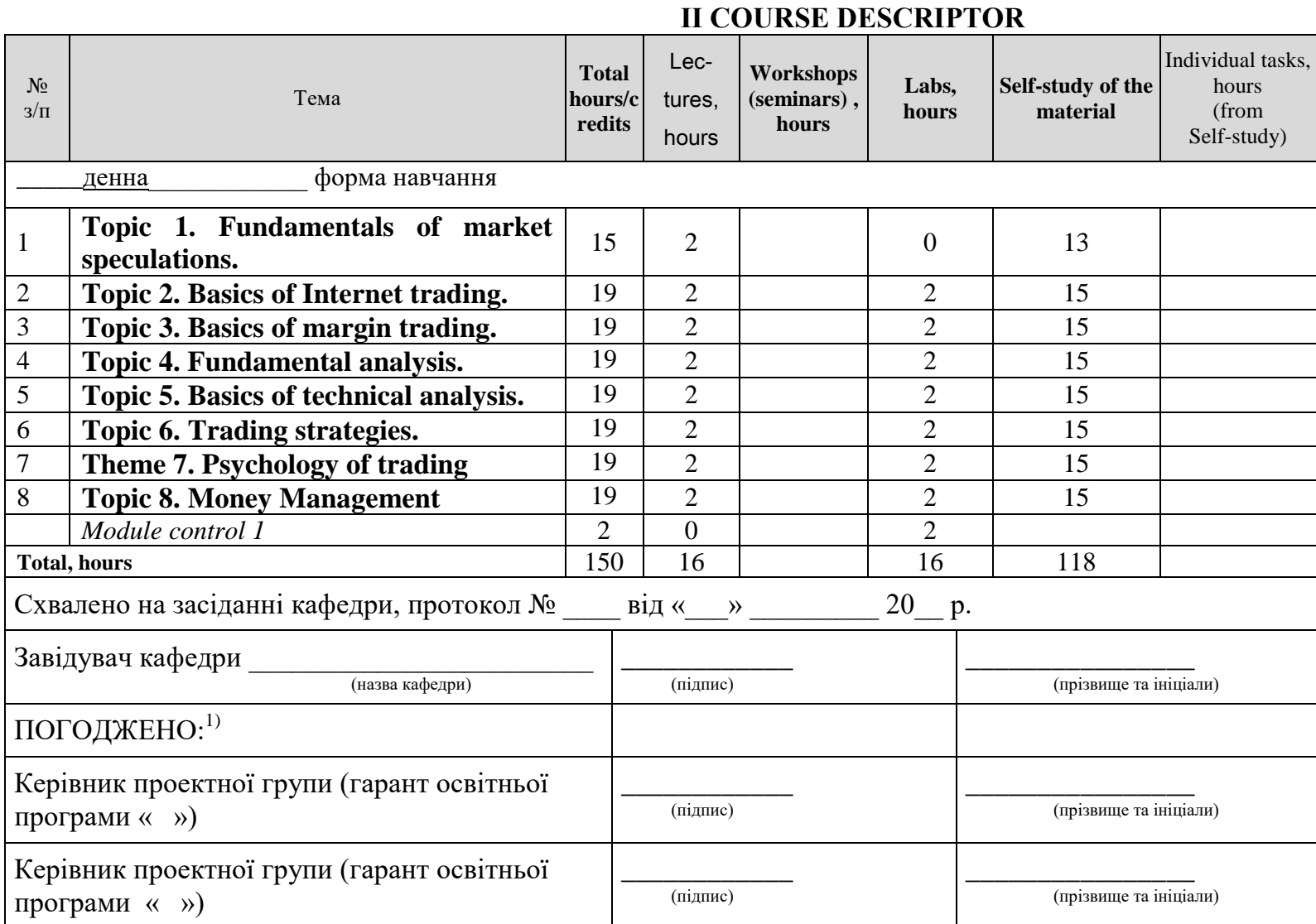

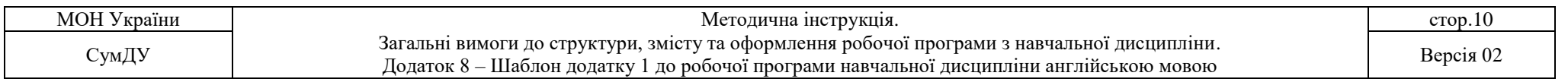

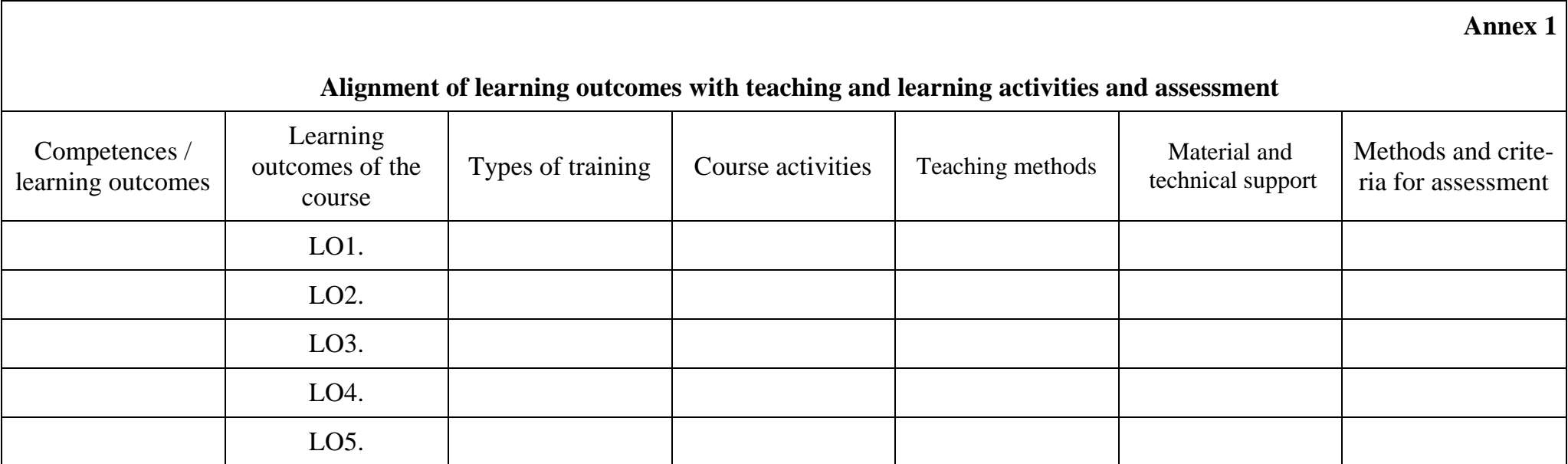